## Inscripción compensación por rebaja Tarifa Adulto Mayor

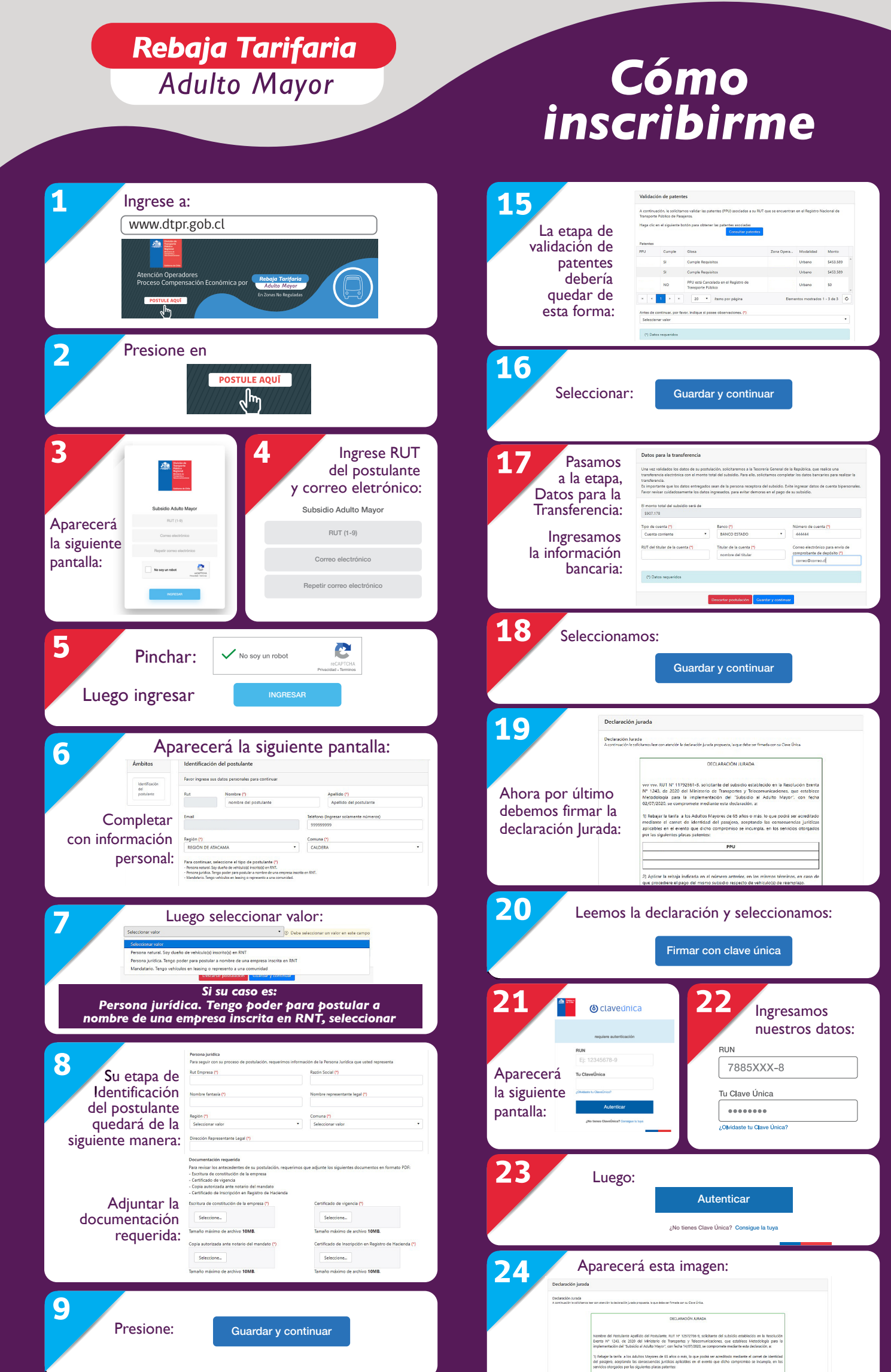

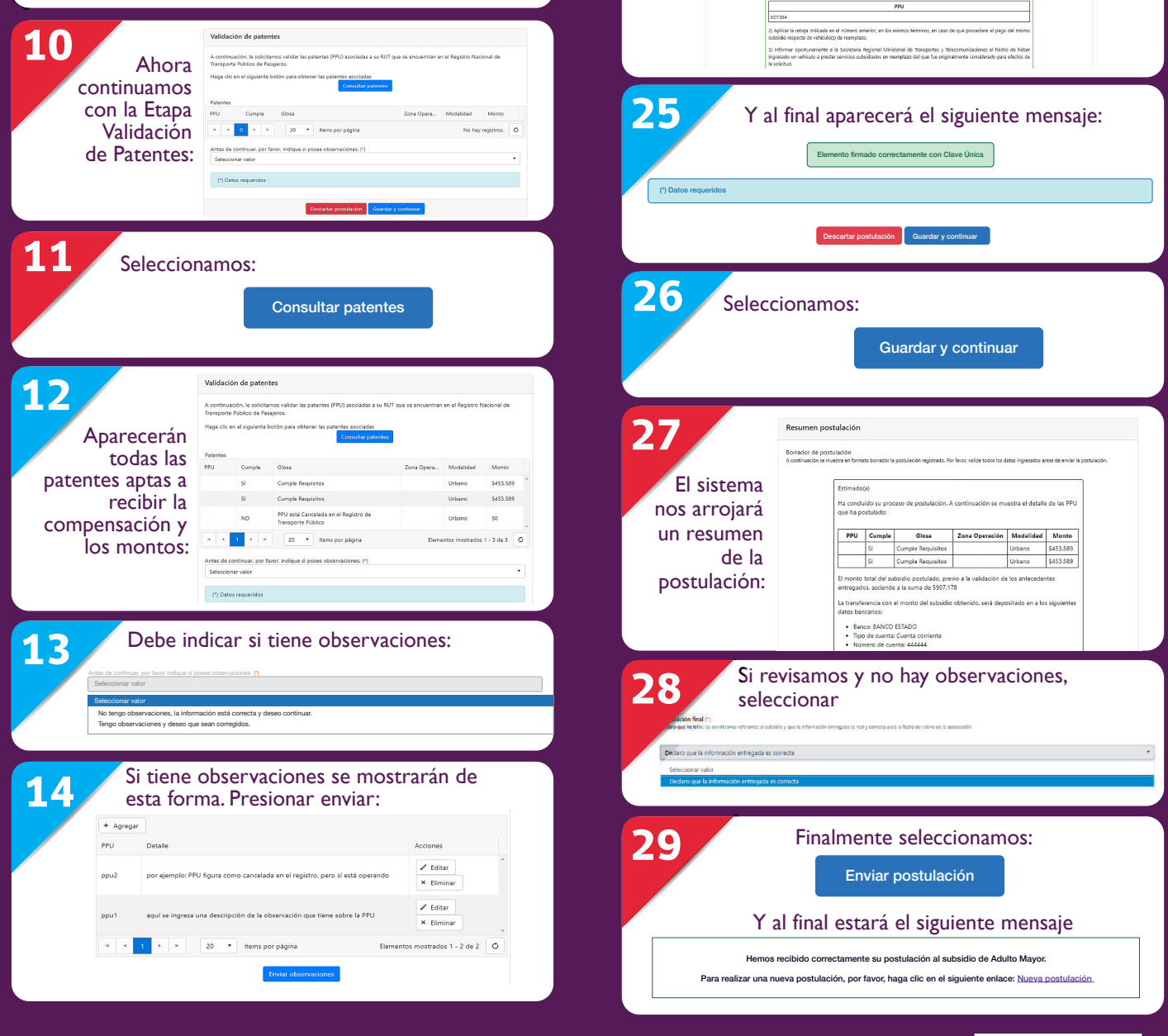

Más información en: **www.dtpr.gob.cl**

**@subsidiosMTT @subsidiosMTT**

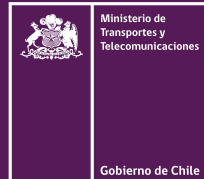